## **1.** Click My Campers to create a Face Recognition profile for each of your campers.

. Take a couple pictures of each of your campers.

. Go to **Photos** and find the album named for each camper with their photo matches.

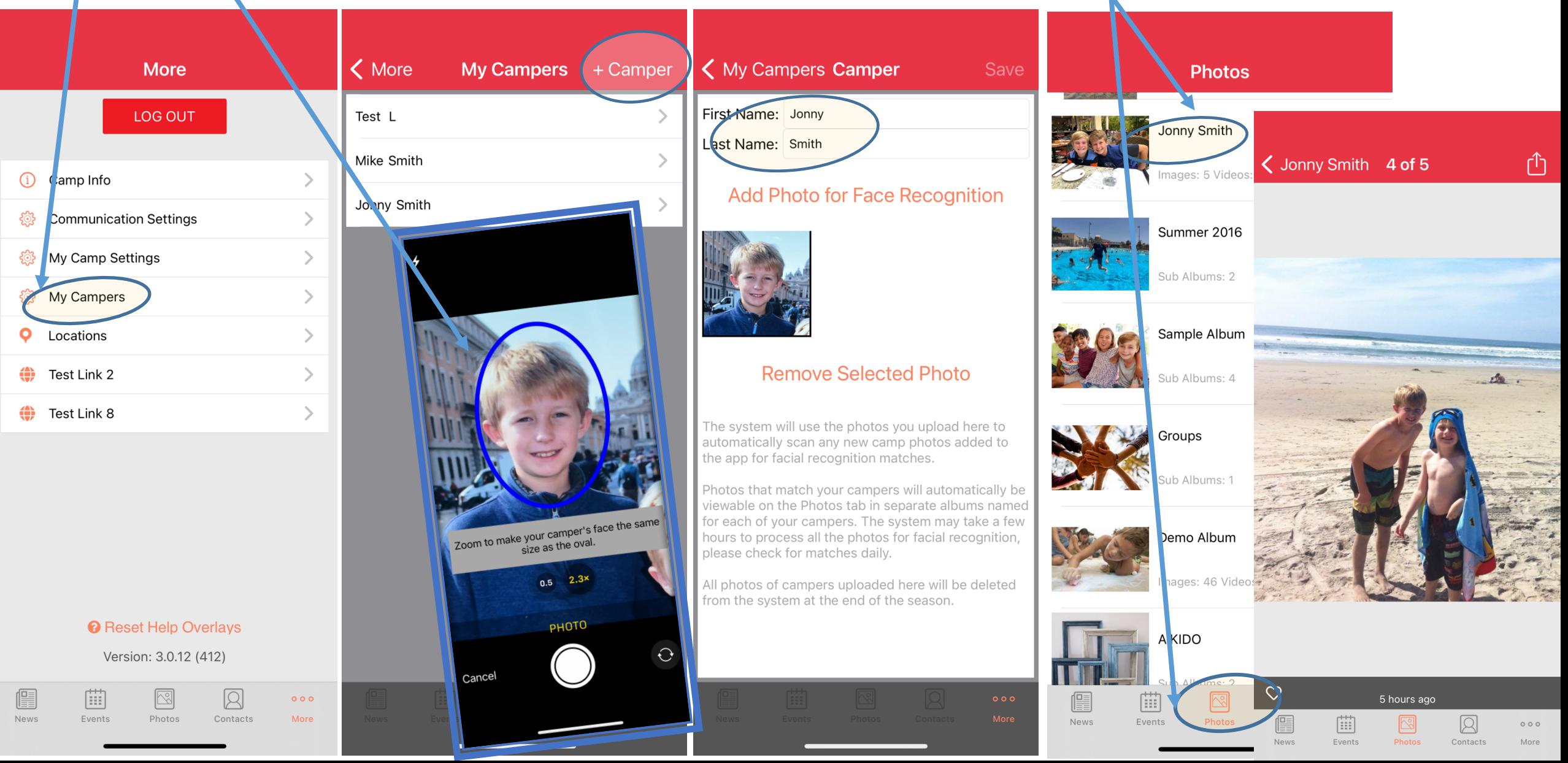